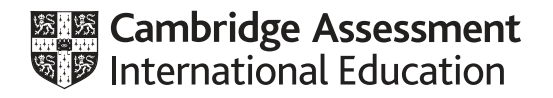

# **Cambridge International AS & A Level**

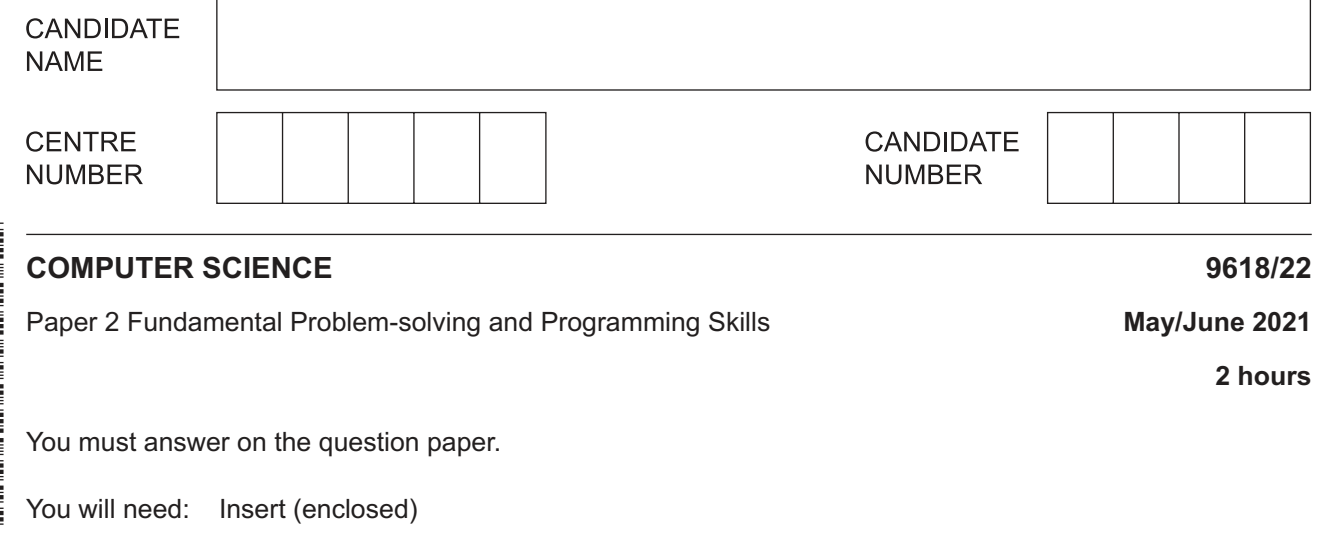

#### **INSTRUCTIONS**

- Answer **all** questions
- Use a black or dark blue pen.
- Write your name, centre number and candidate number in the boxes at the top of the page.
- Write your answer to each question in the space provided.
- Do **not** use an erasable pen or correction fluid.
- Do **not** write on any bar codes.
- You may use an HB pencil for any diagrams, graphs or rough working.
- Calculators must **not** be used in this paper.

#### **INFORMATION**

- The total mark for this paper is 75.
- The number of marks for each question or part question is shown in brackets [ ].
- No marks will be awarded for using brand names of software packages or hardware.
- The insert contains all the resources referred to in the questions.

This document has **16** pages. Any blank pages are indicated.

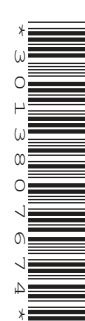

Refer to the **insert** for the list of pseudocode functions and operators.

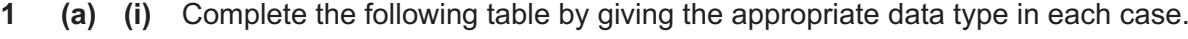

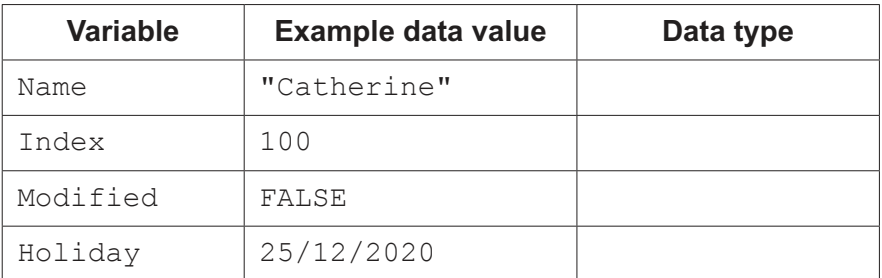

[4]

 **(ii)** Evaluate each expression in the following table by using the initial data values shown in **part (a)(i)**.

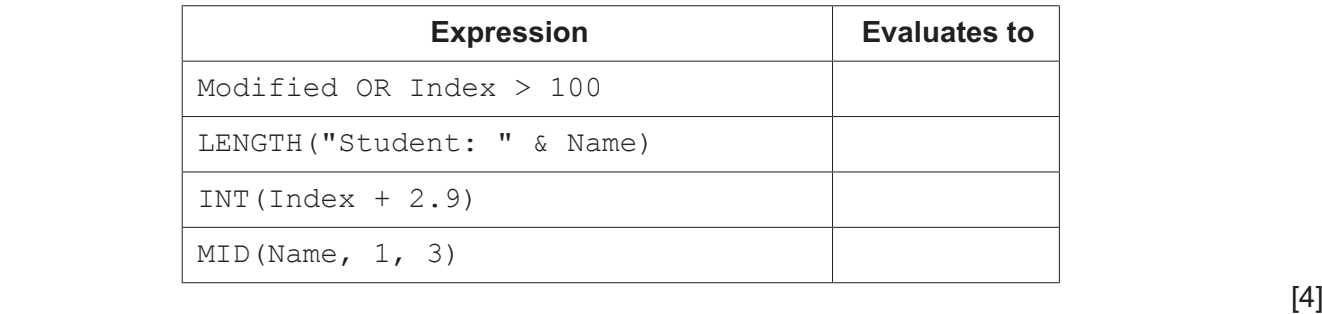

 **(b)** Each pseudocode statement in the following table contains an example of selection, assignment or iteration.

Put **one** tick ('✓') in the appropriate column for each statement.

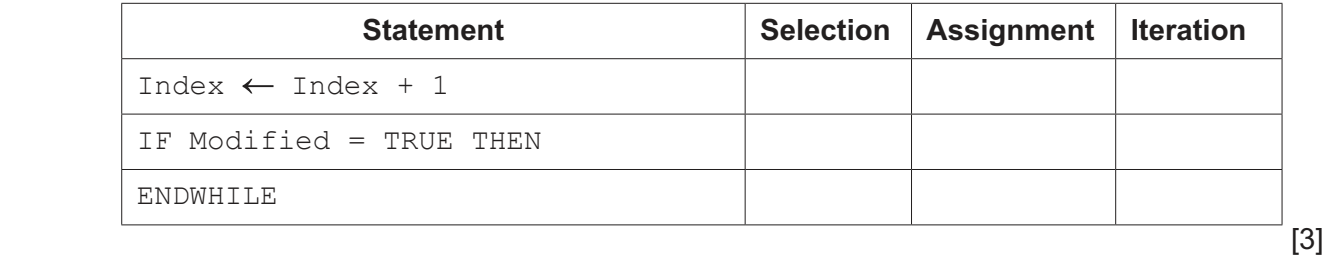

- **3**
- **2 (a)** Examine the following state-transition diagram.

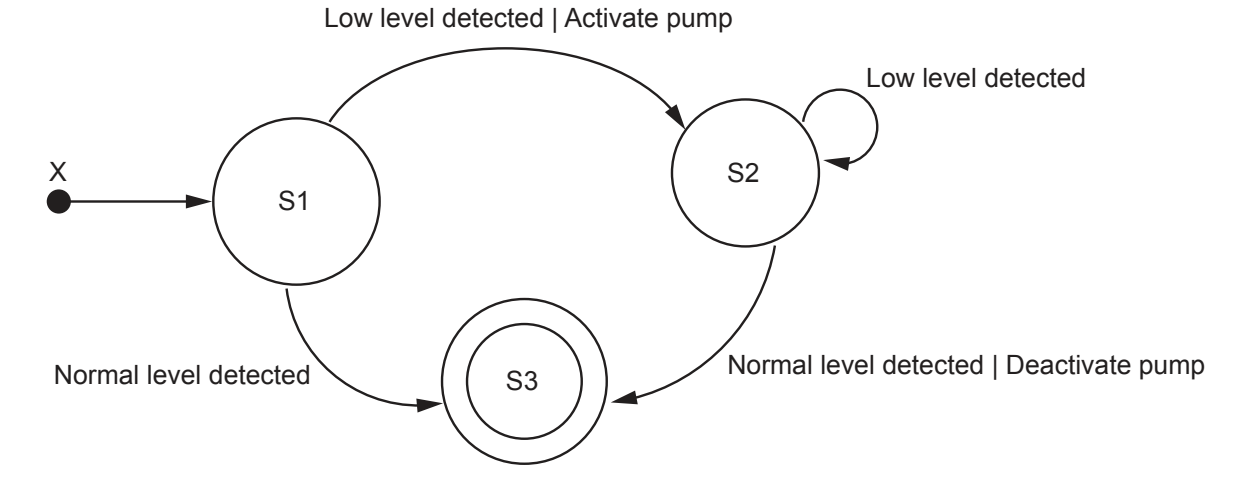

 **(i)** Complete the table with reference to the diagram.

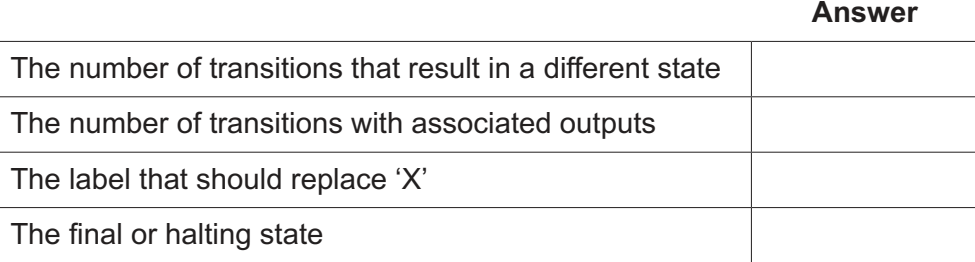

- **(ii)** The current state is S1. The following inputs occur.
	- 1. Low level detected
	- 2. Low level detected
	- 3. Low level detected
	- 4. Low level detected

Give the number of outputs and the current state.

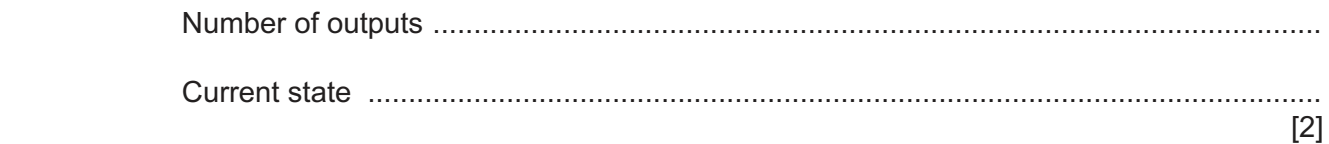

https://xtremepape.rs/

[4]

(b) A system is being developed to help manage book loans in a library.

Registered users may borrow books from the library for a period of time.

(i) State three items of data that must be stored for each loan.

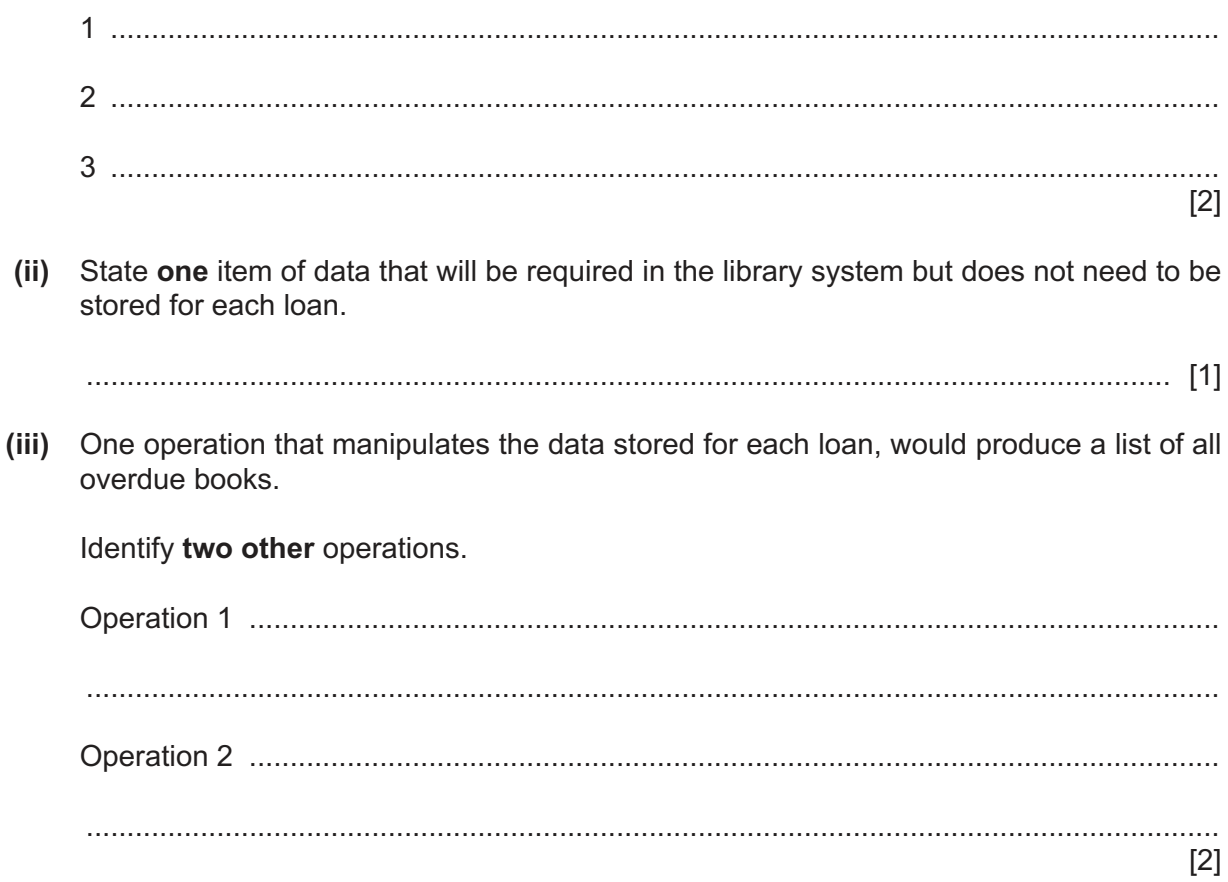

5

 $\mathbf{3}$ The following diagram represents an Abstract Data Type (ADT).

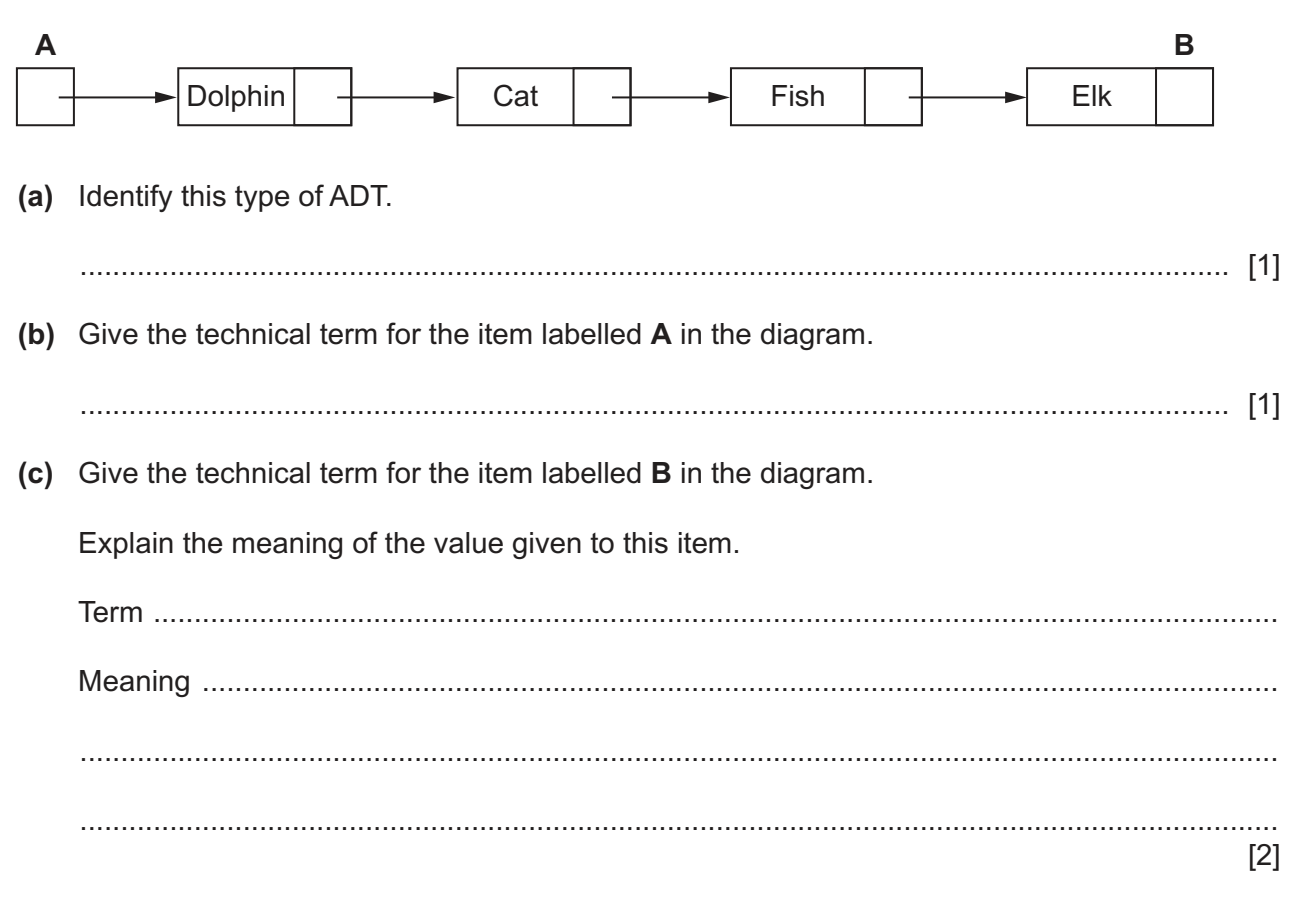

(d) Complete the diagram to show the ADT after the data has been sorted in alphabetical order.

Dolphin Cat Fish Elk  $\overline{\mathbf{4}}$ A teacher uses a paper-based system to store marks for a class test. The teacher requires a program to assign grades based on these results.

The program will output the grades together with the average mark.

Write a detailed description of the algorithm that will be needed.

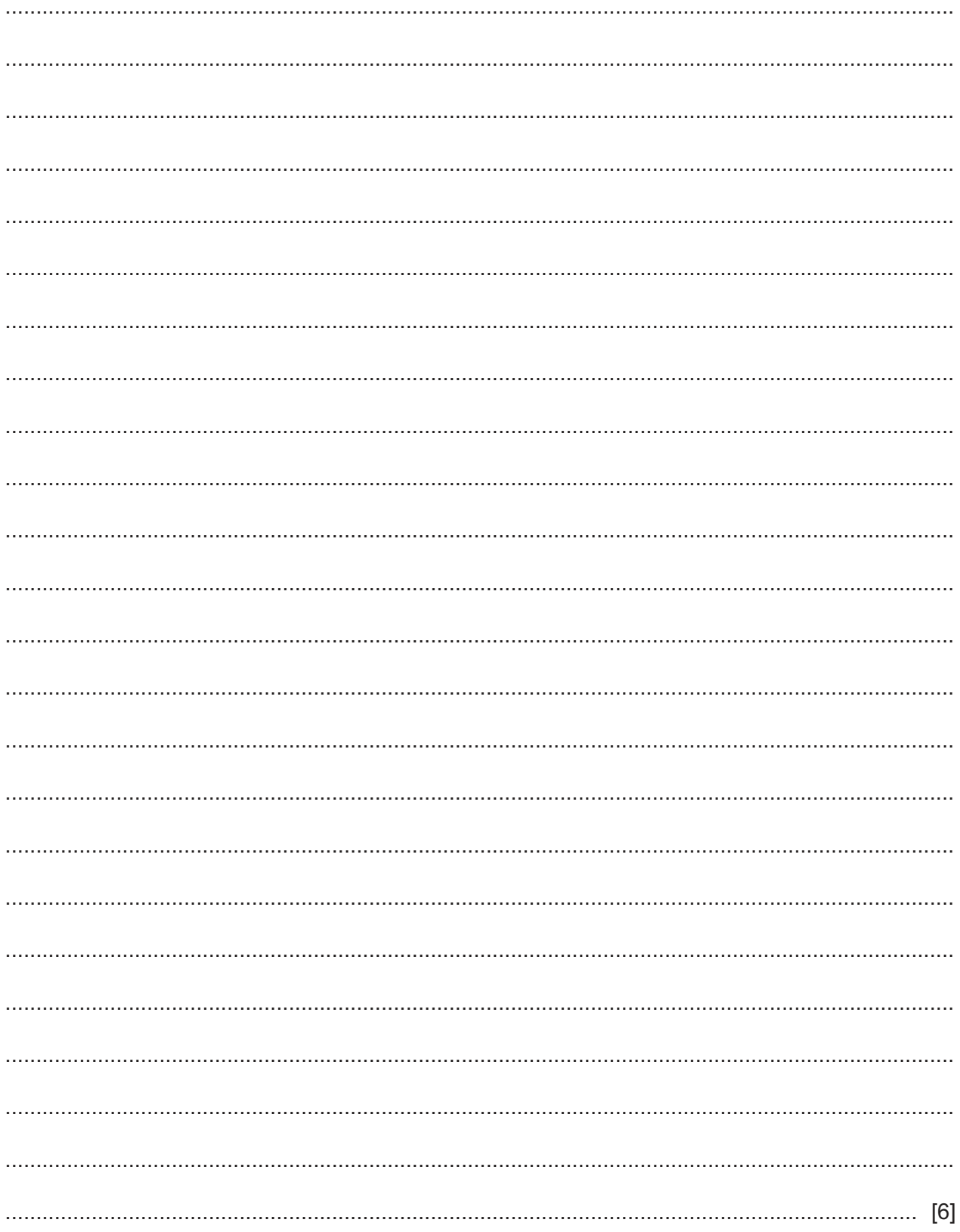

5 (a) A student is learning about arrays.

She wants to write a program to:

- $\bullet$ declare a 1D array RNum of 100 elements of type INTEGER
- assign each element a random value in the range 1 to 200 inclusive
- count and output how many numbers generated were between 66 and 173 inclusive.
- Write pseudocode to represent the algorithm.  $(i)$

The student decides to modify the algorithm so that each element of the array will contain  $(ii)$ a unique value. Describe the changes that the student needs to make to the algorithm. 

 **(b)** The following is a pseudocode function.

Line numbers are given for reference only.

```
01 FUNCTION StringClean(InString : STRING) RETURNS STRING
02
03 DECLARE NextChar : CHAR
04 DECLARE OutString : STRING
05 DECLARE Counter : INTEGER
06
07 OutString \leftarrow ""
08
09 FOR Counter \leftarrow 1 TO LENGTH(InString)
10 NextChar \leftarrow MID(InString, Counter, 1)
11 NextChar \leftarrow LCASE (NextChar)
12 IF NOT((NextChar < 'a') OR (NextChar > 'z')) THEN
13 OutString ← OutString & NextChar
14 ENDIF
15 NEXT Counter
16
17 RETURN OutString
18
19 ENDFUNCTION
```
 **(i)** Examine the pseudocode and complete the following table.

# **Answer**

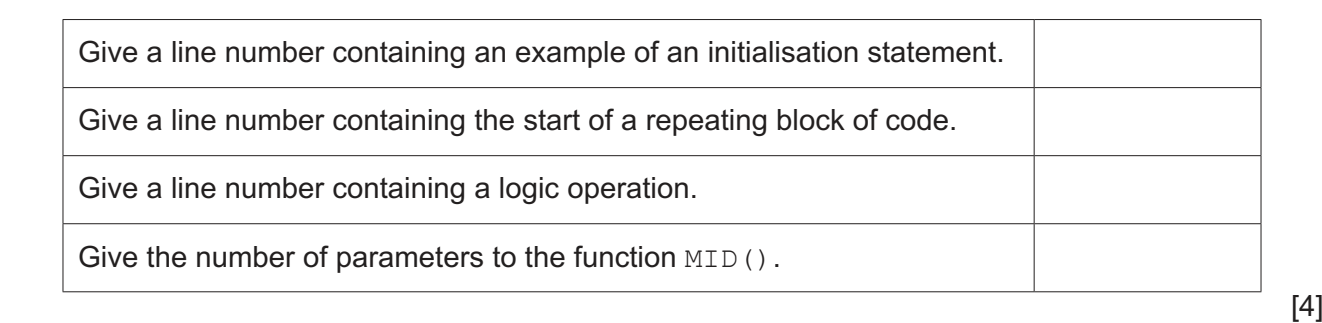

 **(ii)** Write a simplified version of the statement in line 12.

 ........................................................................................................................................... ..................................................................................................................................... [2]

## **BLANK PAGE**

 $\overline{9}$ 

- $6\phantom{1}$ A procedure CountVowels () will:
	- be called with a string containing alphanumeric characters as its parameter
	- count and output the number of occurrences of each vowel (a, e, i, o, u) in the string  $\bullet$

 $10$ 

count and output the number of occurrences of the other alphabetic characters (as a single  $\bullet$ total).

The string may contain both upper and lower case characters.

Each count value will be stored in a unique element of a global 1D array CharCount of type INTEGER. The array will contain six elements.

Write pseudocode for the procedure CountVowels ().

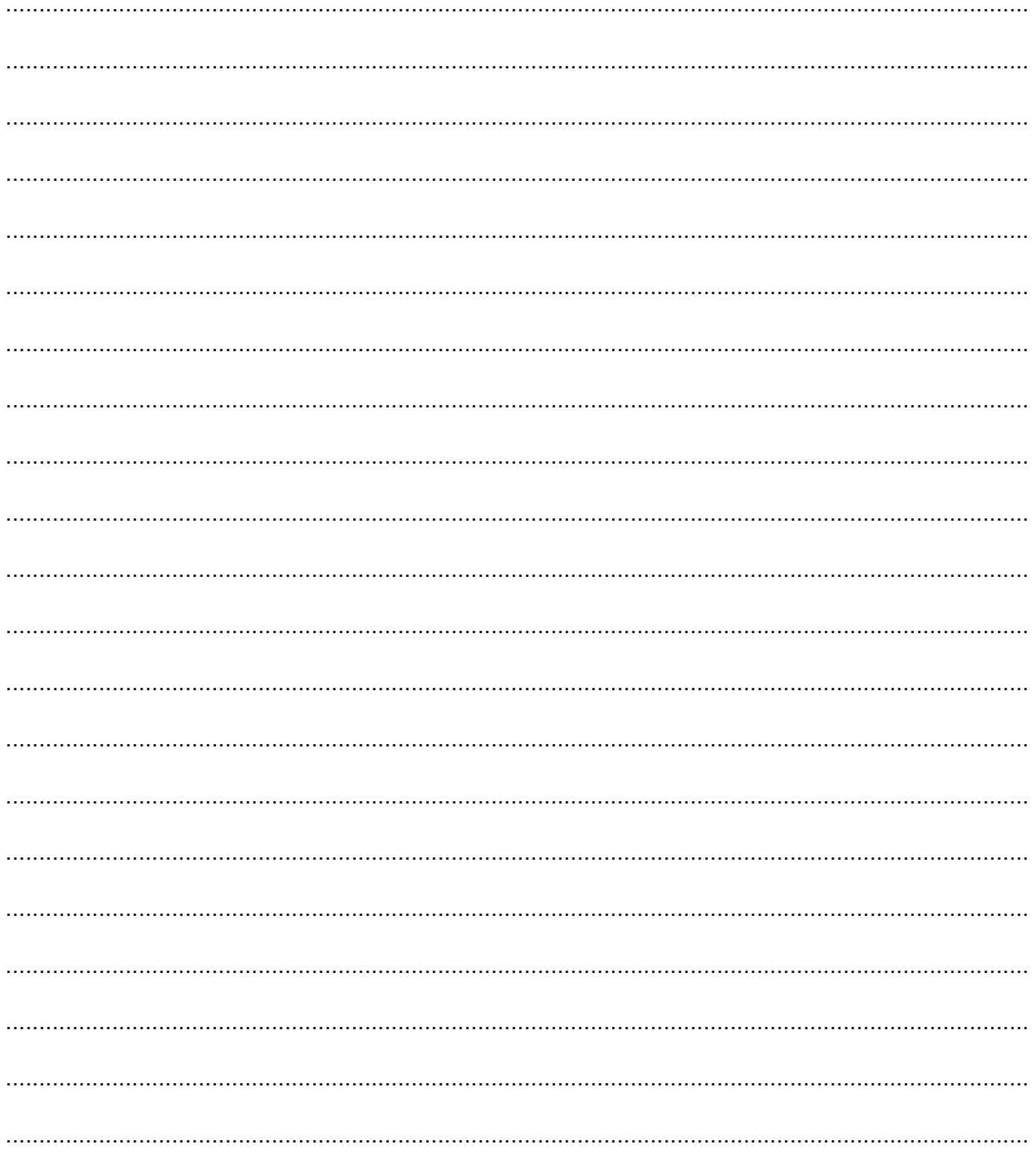

 .......................................................................................................................................................... .......................................................................................................................................................... .......................................................................................................................................................... .......................................................................................................................................................... .................................................................................................................................................... [8]

- **7** A procedure, FormatName():
	- is called with a string containing words and spaces as its parameter. In this context, a word is any sequence of characters that does not contain a space character.
	- creates a new formatted string from this string with the following requirements:
		- 1. Any leading spaces removed (spaces before the first word).
		- 2. Any trailing spaces removed (spaces after the last word).
		- 3. Any multiple spaces between words converted to a single space.
		- 4. All characters converted to lower case.

The FormatName() procedure has been written in a programming language and is to be tested using the black-box method.

 **(a)** Give a test string that could be used to show that all **four** formatting requirements have been applied correctly.

Use the symbol '∇' to represent a space character.

............................................................................................................................................. [3]

**(b)** The FormatName() procedure should assign a value to the global variable FString.

There is a fault in the program, which means that the assignment does not always take place.

Explain **two** ways of exposing the fault.

 ................................................................................................................................................... ................................................................................................................................................... ................................................................................................................................................... ................................................................................................................................................... ............................................................................................................................................. [2] **8** A program is needed to take a string containing a full name and to produce a new string of initials.

Some words in the full name will be ignored. For example, "the", "and", "of", "for" and "to" may all be ignored.

Each letter of the new string must be upper case.

For example:

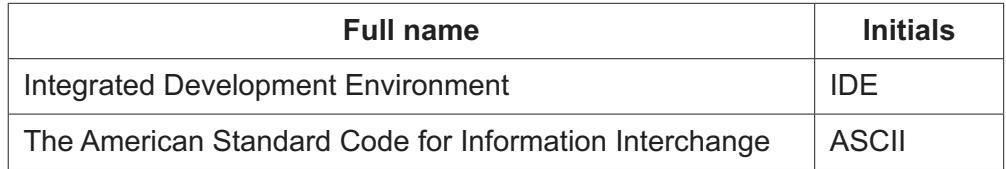

The programmer has decided to use the following global variables:

- a ten element 1D array IgnoreList of type STRING to store the ignored words
- a string **FNString** to store the full name string.

## Assume that:

- each alphabetic character in the full name string may be either upper or lower case
- the full name string contains at least one word.

The programmer has started to define program modules as follows:

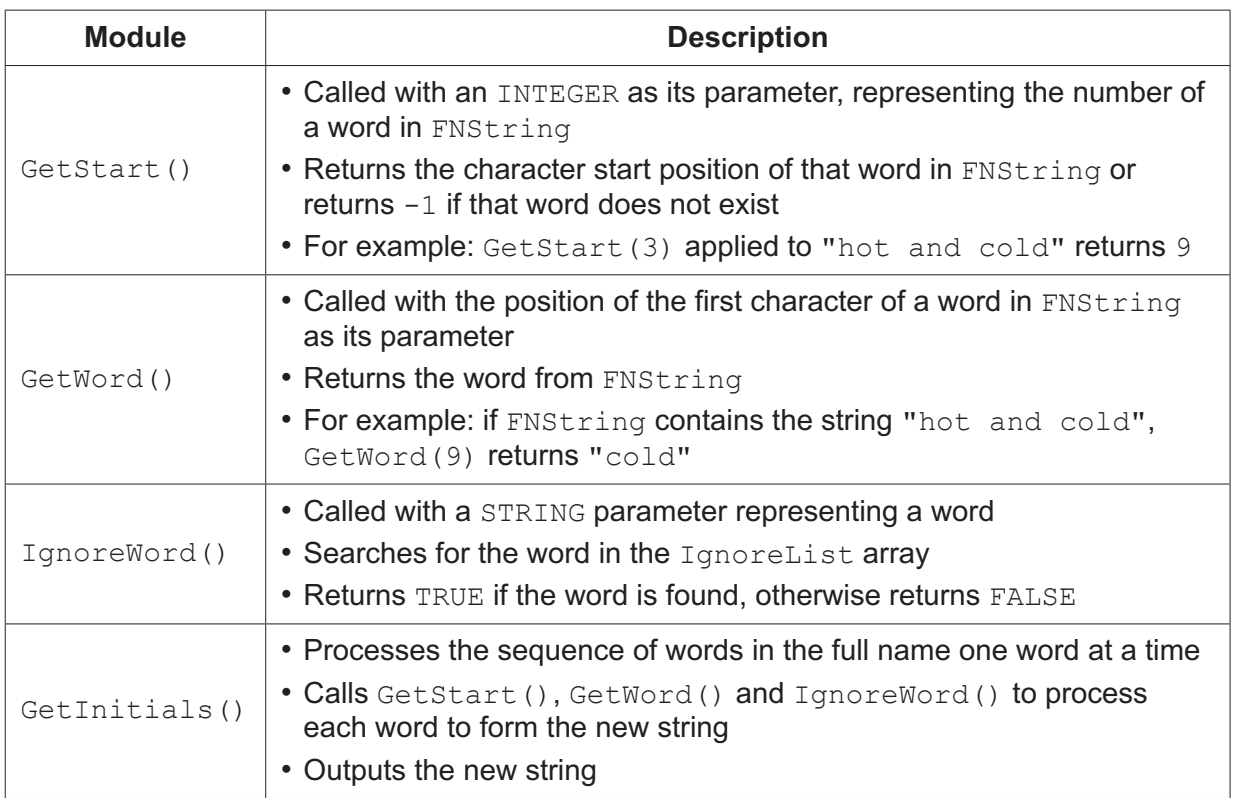

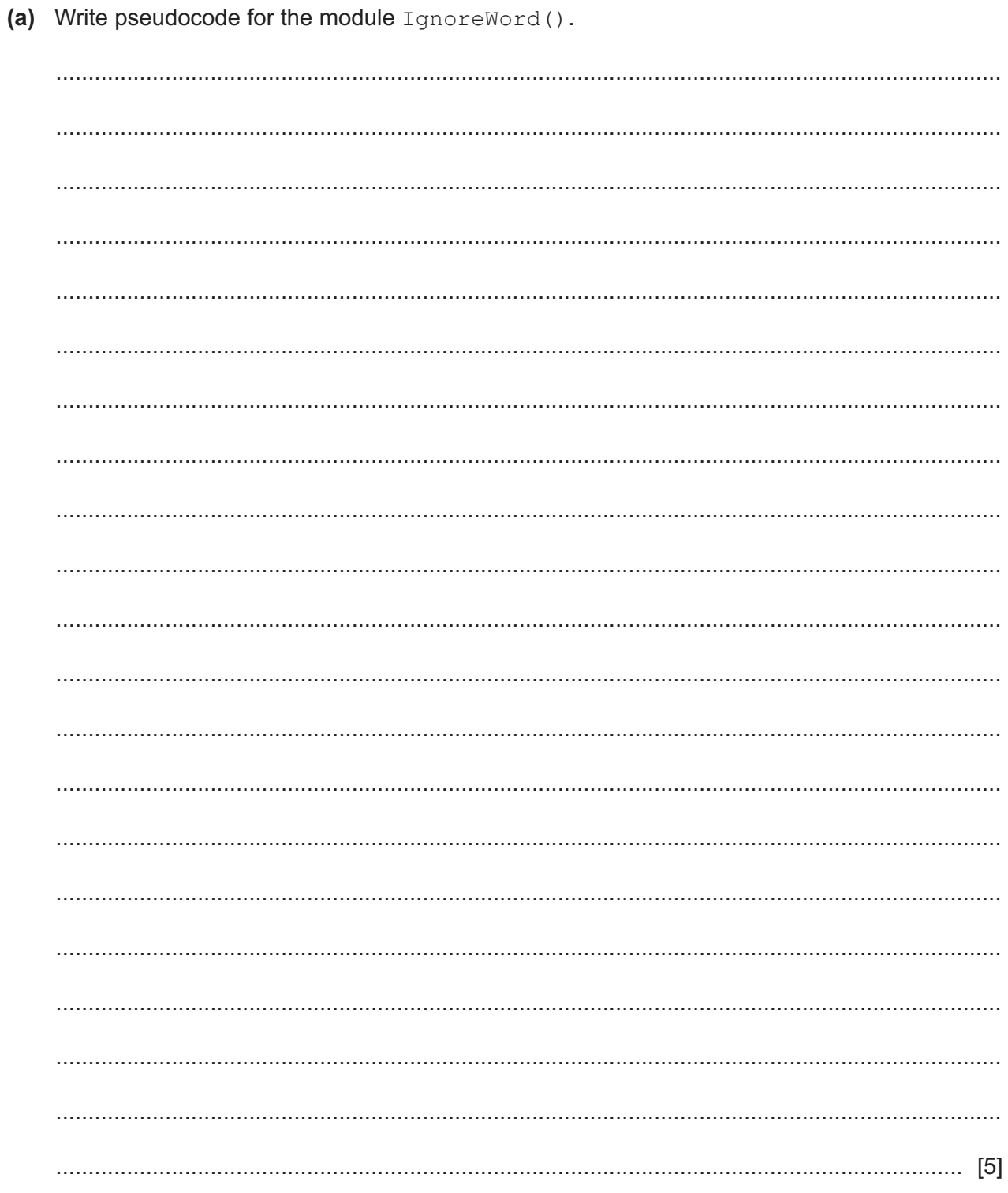

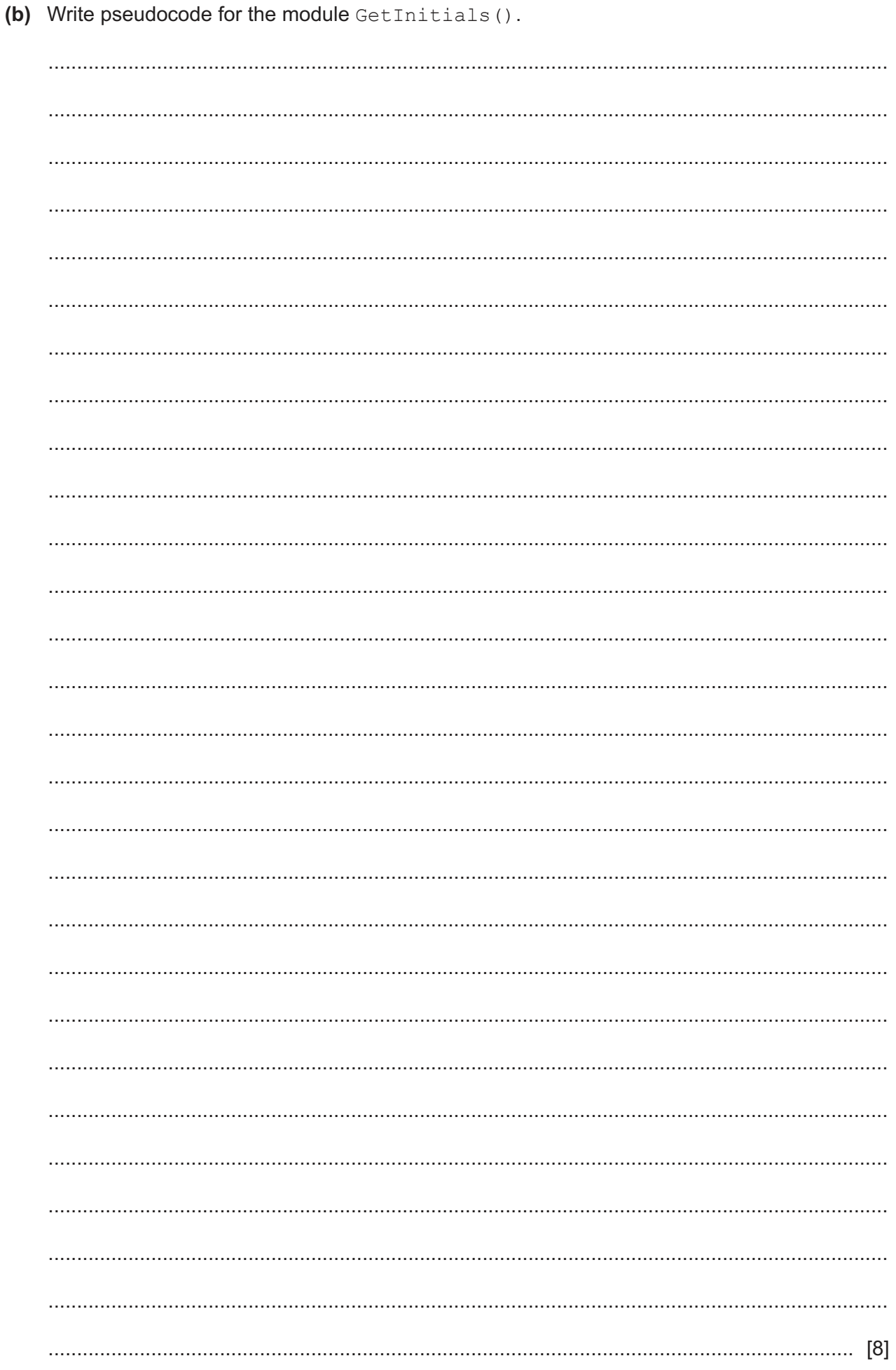

 $14$ 

# **BLANK PAGE**

15

#### **BLANK PAGE**

**16**

Permission to reproduce items where third-party owned material protected by copyright is included has been sought and cleared where possible. Every reasonable effort has been made by the publisher (UCLES) to trace copyright holders, but if any items requiring clearance have unwittingly been included, the publisher will be pleased to make amends at the earliest possible opportunity.

To avoid the issue of disclosure of answer-related information to candidates, all copyright acknowledgements are reproduced online in the Cambridge Assessment International Education Copyright Acknowledgements Booklet. This is produced for each series of examinations and is freely available to download at www.cambridgeinternational.org after the live examination series.

Cambridge Assessment International Education is part of the Cambridge Assessment Group. Cambridge Assessment is the brand name of the University of Cambridge Local Examinations Syndicate (UCLES), which itself is a department of the University of Cambridge.